<<Illustrator CS2 >>>

书名:<<Illustrator CS2中文版商业案例精粹>>

- 13 ISBN 9787121045332
- 10 ISBN 7121045338

出版时间:2007-7

页数:241

字数:478800

extended by PDF and the PDF

http://www.tushu007.com

 $,$  tushu007.com

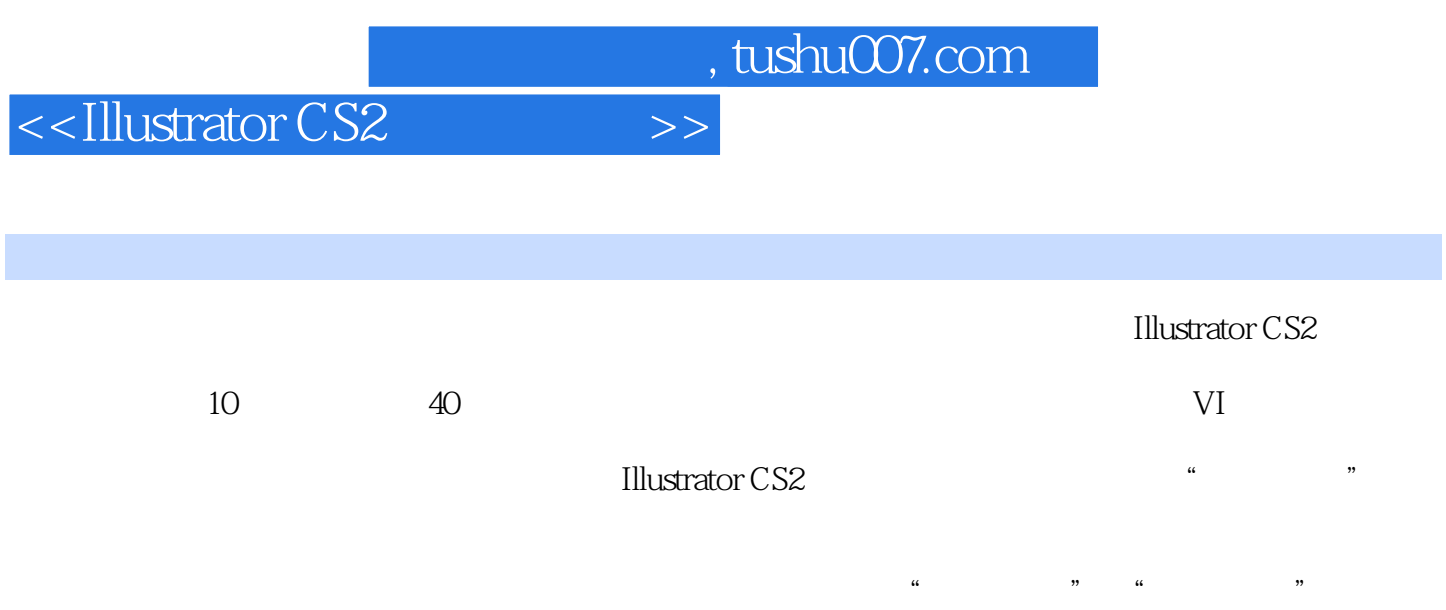

, and a construction of the construction of the  $\theta$ 

 $,$  tushu007.com

## <<Illustrator CS2 >>>

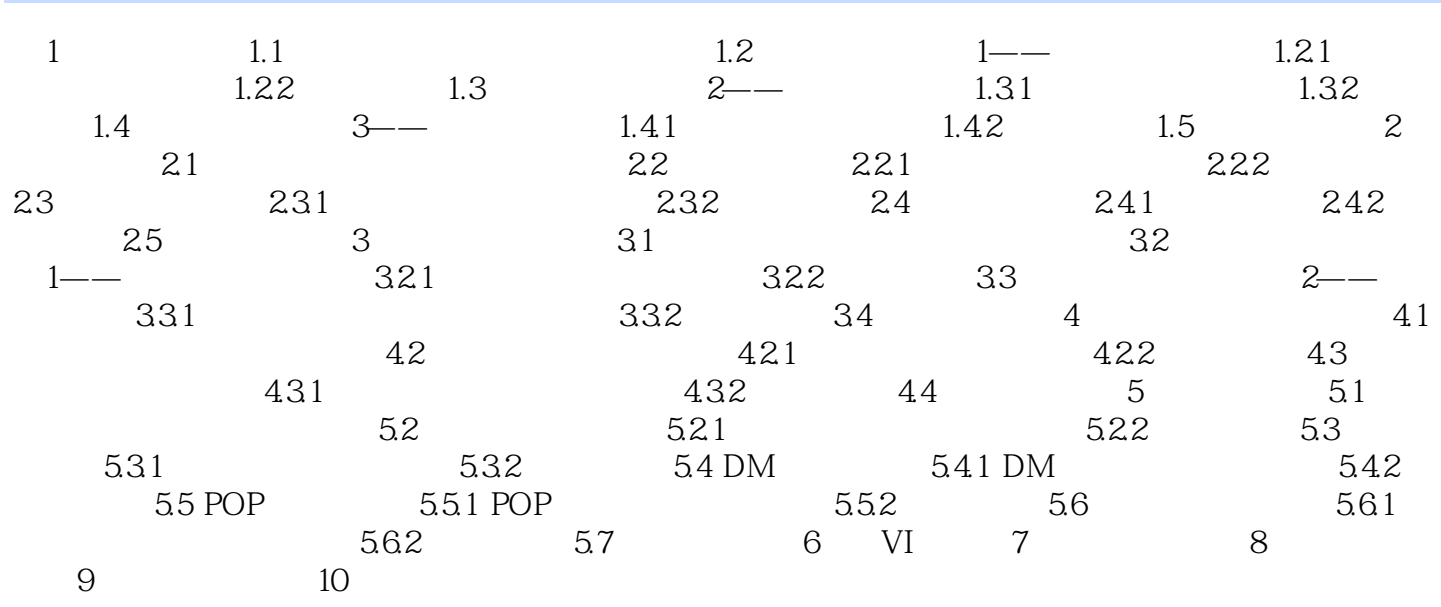

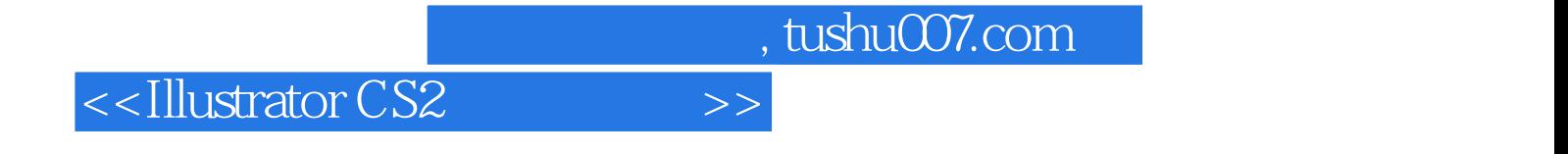

本站所提供下载的PDF图书仅提供预览和简介,请支持正版图书。

更多资源请访问:http://www.tushu007.com